$,$  tushu007.com

## <<Flash8 ActionS>>

- 书名:<<Flash8动画制作与ActionScript编程>>
- 13 ISBN 9787302137085
- 10 ISBN 7302137080

出版时间:2006-11

页数:311

字数:468000

extended by PDF and the PDF

http://www.tushu007.com

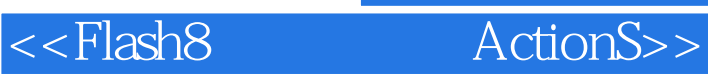

, tushu007.com

## 全书共分10章,分别介绍了Flash 8使用基础、绘制和编辑图形对象、使用媒体文件、创建Flash动画 Action Script Action Script Action Script Flash Action Script Action Script

Flash 8

Flash 8

, tushu007.com

<<Flash8 ActionS>>

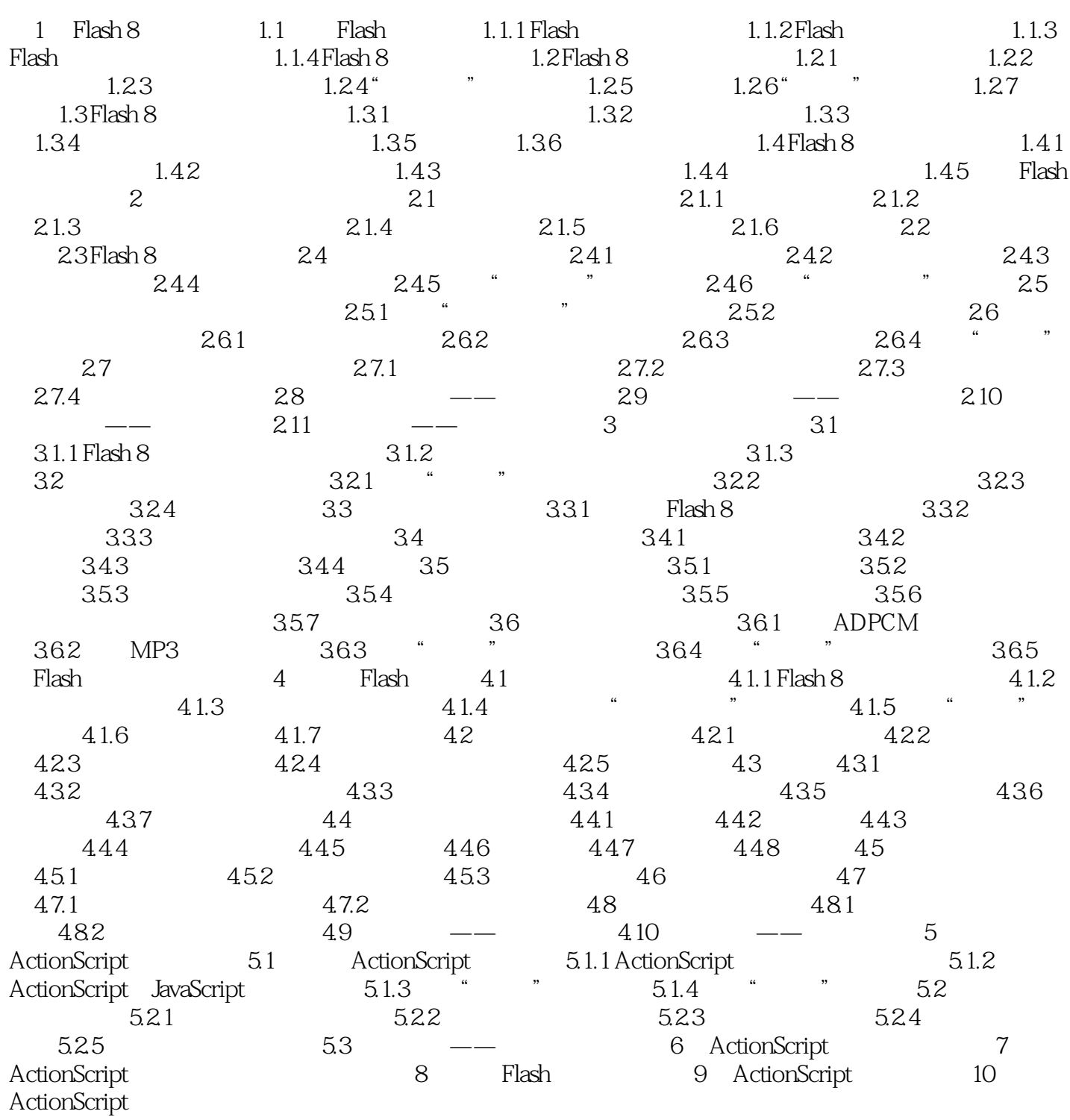

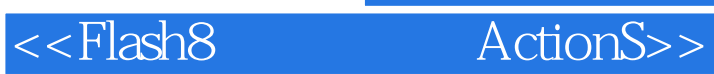

本站所提供下载的PDF图书仅提供预览和简介,请支持正版图书。

更多资源请访问:http://www.tushu007.com